## Instruction/Data Sheet

Thank you for buying a Robert Sorby Product. We feel you have purchased one of the finest tools available. This system is totally unique and we are sure it will give hours of pleasure, creating unique surface designs and patterns that will enhance the visual and tactile qualities of your workpiece.

## **Texturing Cutter**

Position the tool shank on the tool rest so that the centre of the cutter is above, on, or below centre height of the work piece, depending on the effect desired. The cutter is then offered up against the revolving work piece with the handle horizontal. When it comes into contact with the work piece, the cutter will revolve. By gradually applying pressure the work will be marked by the teeth on the cutter as shown. Many different effects can be achieved by: varying the pressure, the height of the toolrest and changing the angle at which the cutter is presented to the work and by moving the tool at varying speeds in either direction. The effects will also vary considerably between hard and soft woods. Soft timbers will hold an "orange peel" effect well. To achieve this, the cutter is traversed left to right with the cutter vertical with the wood throughout. However to create a straited pattern indicated in the diagram opposite, present the cutter to the work at any angle between vertical and horizontal. All of the positions within this range, vary the pattern formed. Other interesting textured effects can be achieved by fitting one of the spiralling cutters using it in the same manner described above.

**Remember:** Never lower the handle of the tool to offer the cutter at a positive rake to the work. Always use the cutters in a trailing cutting mode as you would a conventional scraper.

## **Spiralling Systems**

The spiralling cutters can be used to create beads, left or right handed spirals, barley twists and chequering patterns. The tool has an adjustable rest that is clamped onto the shaft of the tool. The blade of the tool has an etched line running along the top. On the bridged part of the rest there are graduated marks at intervals that can be positioned against the etch line. This will enable the turner to replicate left or right-handed spirals. Set the tool to the angle required in the adjustable rest. Start off by cutting a reference mark. For a right-handed spiral, this is placed at the futhermost left hand of the spiral or vice versa for a left handed spiral. Position the rest so that the centre of the spiralling cutter is on centre height of the work with the handle horizontal and adjustable rest seated firmly on the lathe toolrest. Select a speed of about 500rpm. Whilst the work is revolving, gently raise the handle until the cutter teeth start to cut. This should be on the centre line. Apply a little pressure and maintain this position. Once you are certain that the spiral has been cut, remove the tool and stop the lathe. Now inspect the cut. When you are satisfied that all is correct, select a lathe speed of about 1000rpm and restart the lathe. To relocate the cutter in to the reference mark, present the

teeth revolve against the wood over the reference mark. **The cutter is not cutting** but will relocate in to the reference mark. Once this is so, raise the handle until the cutter starts to cut. Maintain this angle and traverse the cutter to the left in the case of a left-handed spiral, or to the right for a right handed spiral. Stop the cut when you have reached the required length of spiral. Remove the tool and repeat the above process until you are satisfied with the spiral form.

tool horizontal to the work so that the centre of the cutter

## Sharpening

The cutters can be sharpened by:- A) Pushing the cutter onto a revolving piece of wood in the lathe and honing the bevel of the revolving cutter with a diamond file.

B) Placing the cutter against a revolving grinding wheel (fig2). This should only be done if the cutter is severely worn.

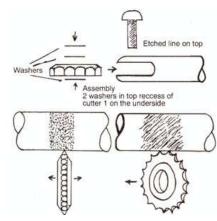

Texturing cutter vertical. Traversed to create the "orange peel" effect.

Texturing cutter off vertical to create the "straited" pattern.

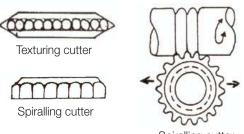

Spiralling cutter horizontal to form beads

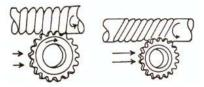

Spiralling cutter advancing Spiralling cutter advancing at 5 degrees at 10 degrees

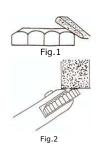